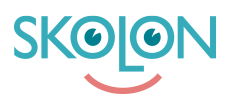

[Kunskapsbas](https://support.skolon.com/sv/kb) > [Administrera Skolon](https://support.skolon.com/sv/kb/administrera-skolon) > [Datavisualisering](https://support.skolon.com/sv/kb/datavisualisering) > [Dataskydd](https://support.skolon.com/sv/kb/dataskydd) > [Pseudonymisering](https://support.skolon.com/sv/kb/articles/pseudonymisering-s-fungerar-det)  [så fungerar det](https://support.skolon.com/sv/kb/articles/pseudonymisering-s-fungerar-det)

## Pseudonymisering - så fungerar det

Ulf Kronsell - 2022-05-18 - [Dataskydd](https://support.skolon.com/sv/kb/dataskydd)

Funktionen pseudonymisering säkerställer att skolhuvudmän som använder Skolon får ett verktyg som kan hjälpa dem att efterleva GDPR. Skolons plattform driftas helt inom Europa, på svenska servrar, och funktionen pseudonymisering möjliggör nu att skolhuvudmän kan använda sina favoritleverantörer av digitala verktyg utan att dela persondata utanför Europa.

Pseudonymisering är ett av alternativen i European Data Protection Boards rekommendationer som kan hjälpa huvudmän med att säkerställa att personuppgifter inte överförs till tredje land. Detta genom att uppgifterna stannar hos Skolon och berörd leverantör får pseudonymiserad data som inte går att härleda tillbaka till eleven eller läraren.

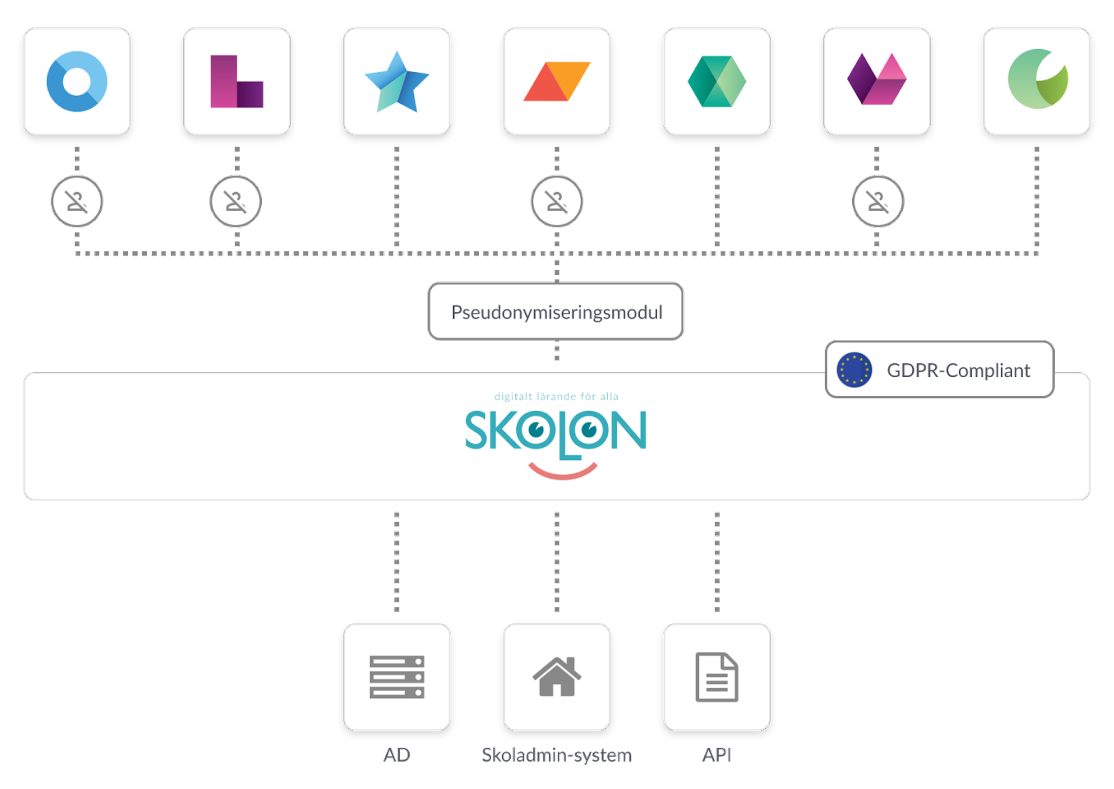

Pseudonymiseringen aktiveras per leverantör av en organisationsadministratör i Skolons plattform. När pseudonymisering aktiveras kommer den datan som delas via Skolon ersättas med fiktiv data som inte går att härleda till en fysisk person, detta gäller för alla användare - både lärare och elever.

I tabellen nedan listas användardatan som pseudonymiseras, ihop med ett exempel på hur

## pseudonymen kan se ut.

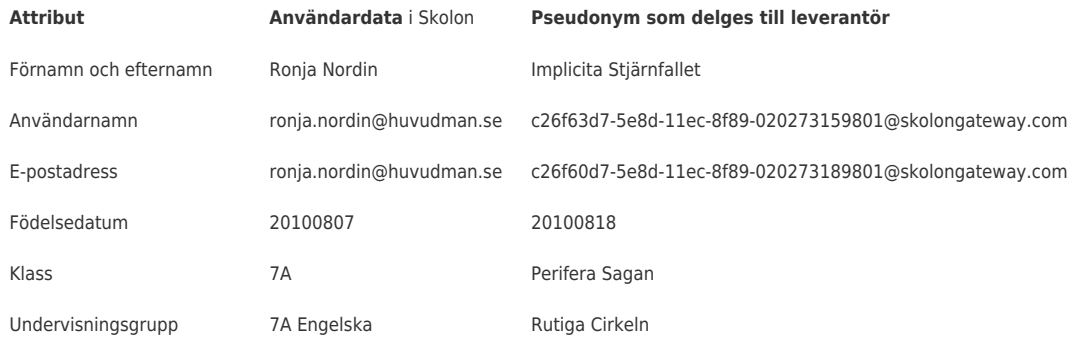

Läs mer om hur du aktiverar pseudonymisering här: [Aktivera pseudonymisering](https://support.skolon.com/sv/kb/articles/aktivera-pseudonymisering)

Läs mer om var du hittar översättningslistan som lärare: [Översättningslista för](https://support.skolon.com/sv/kb/articles/vers-ttningslista-f-r-pseudonymiserad-anv-ndardata) [pseudonymiserad användardata](https://support.skolon.com/sv/kb/articles/vers-ttningslista-f-r-pseudonymiserad-anv-ndardata)